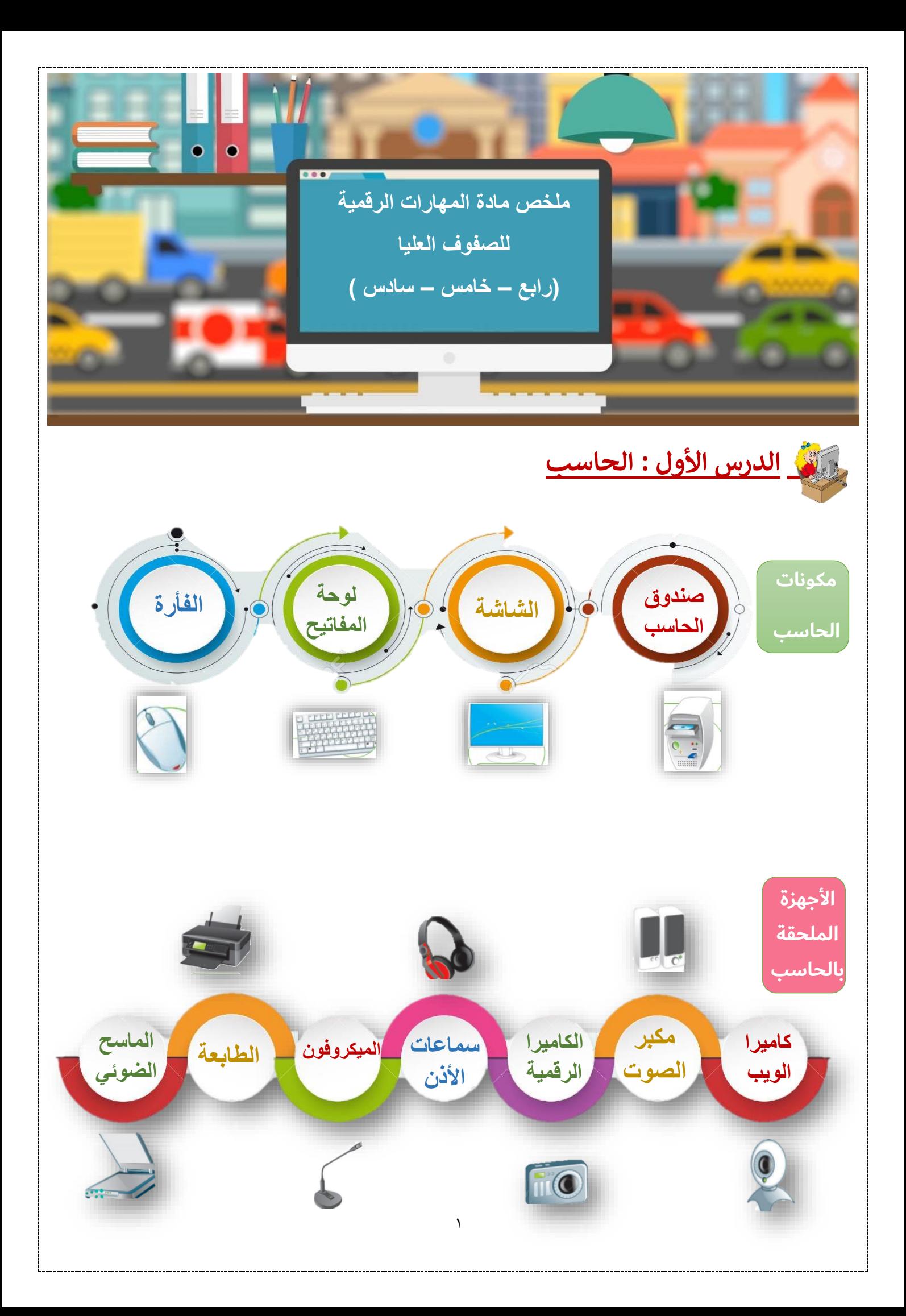

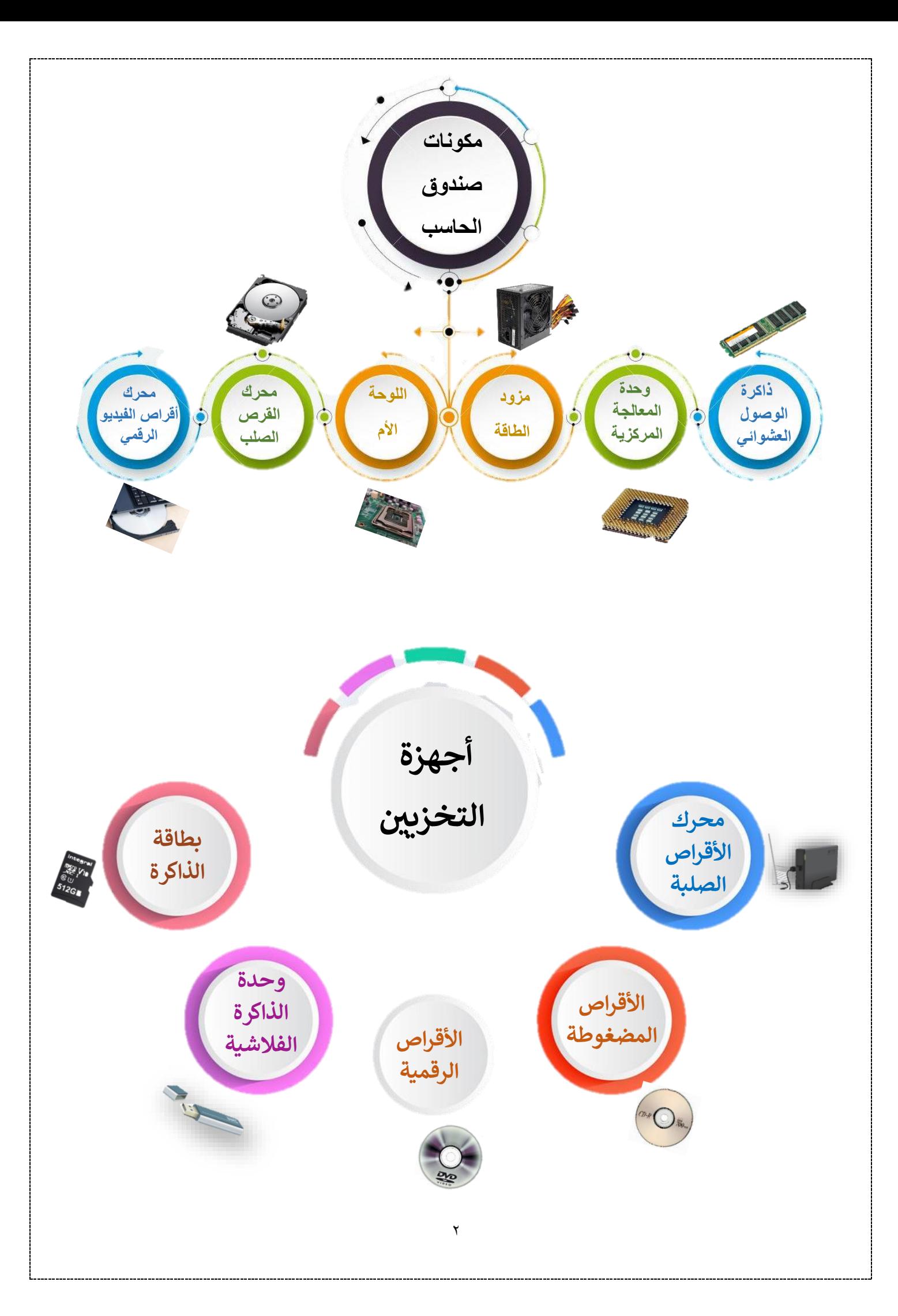

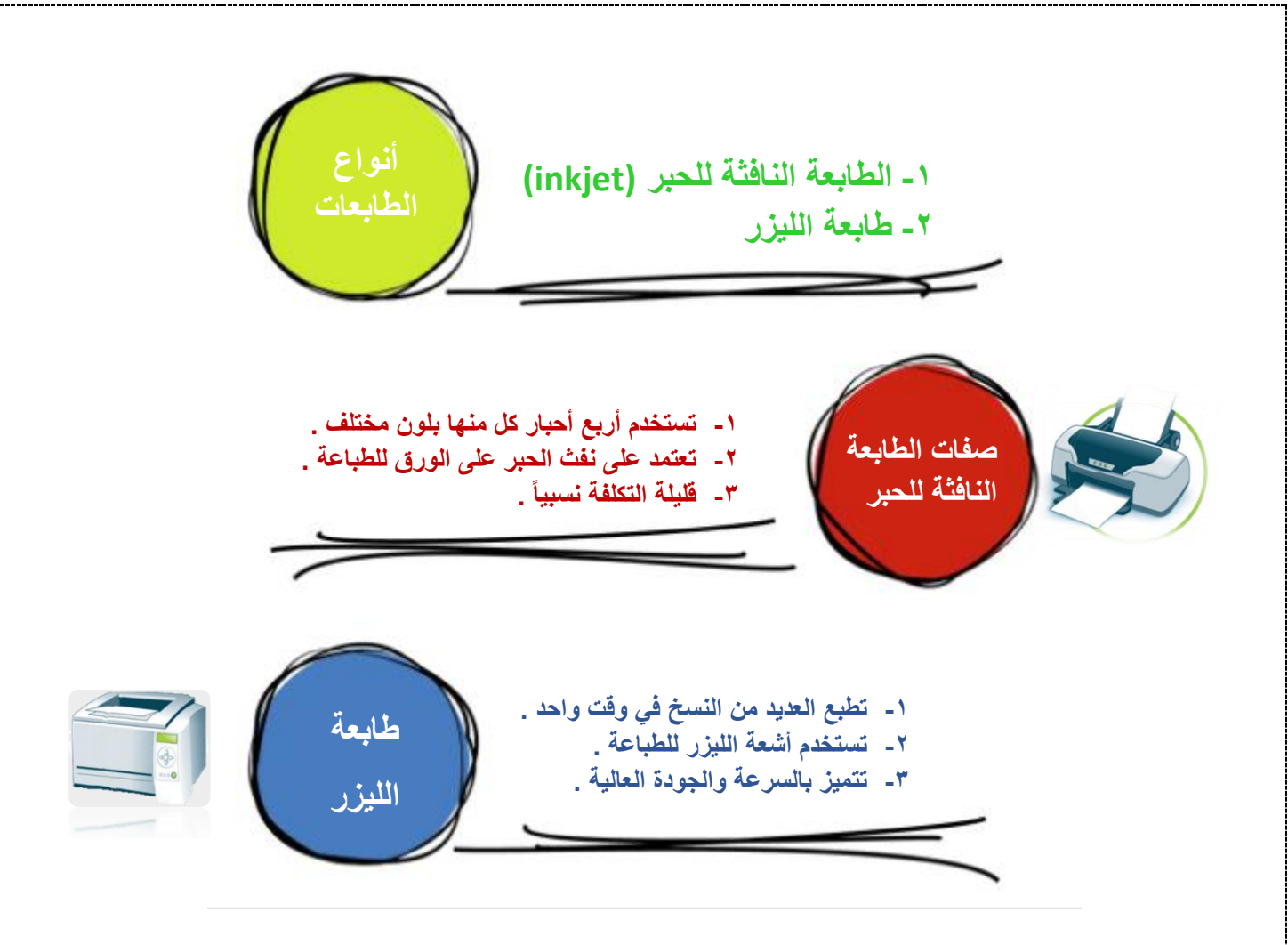

**إعداد المعلمة : أمل حنتوش**

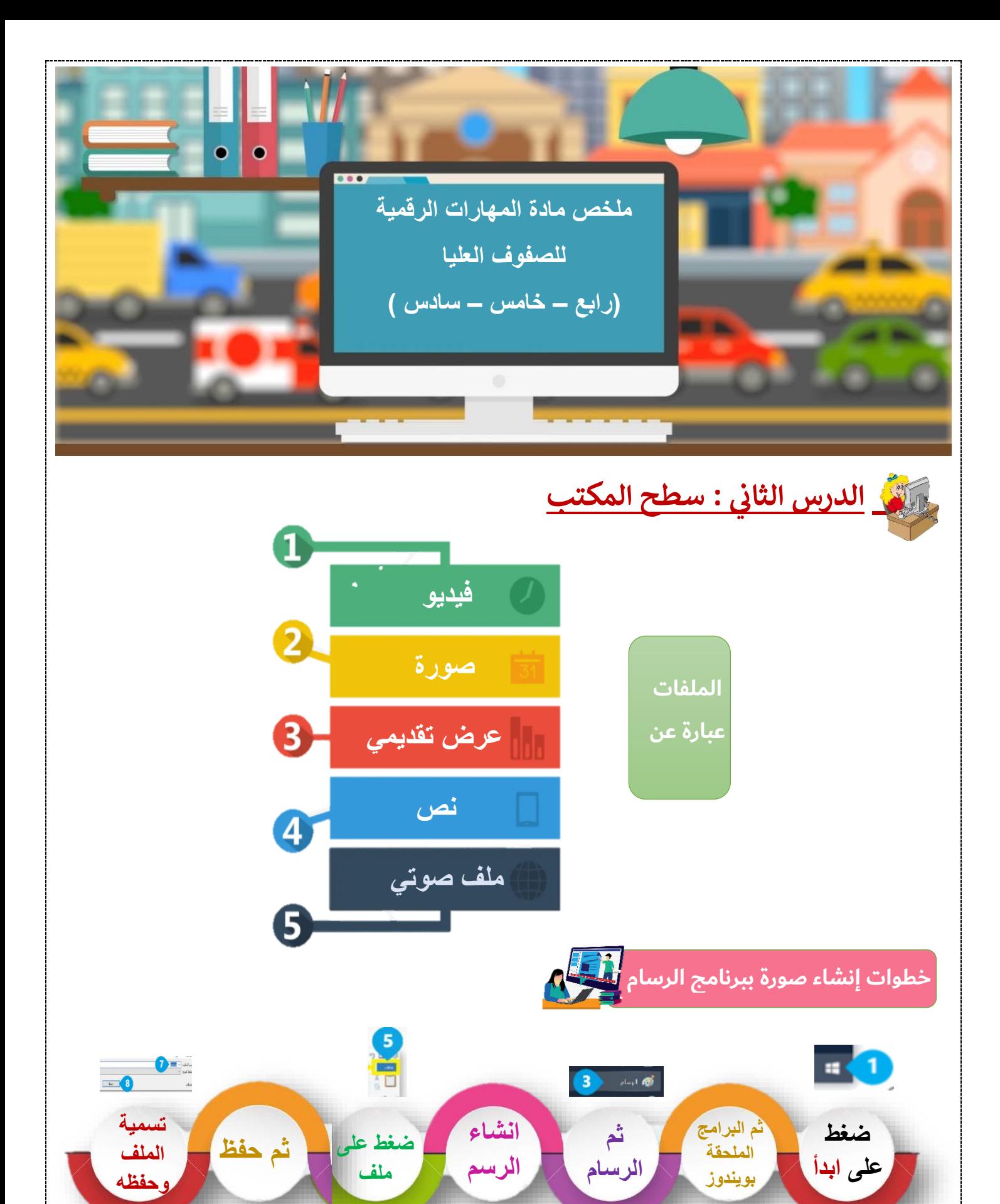

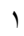

 $\bullet$ 

| البرامج الملحقة لـ Windows <r/>  $\blacksquare$ 

6 - 1

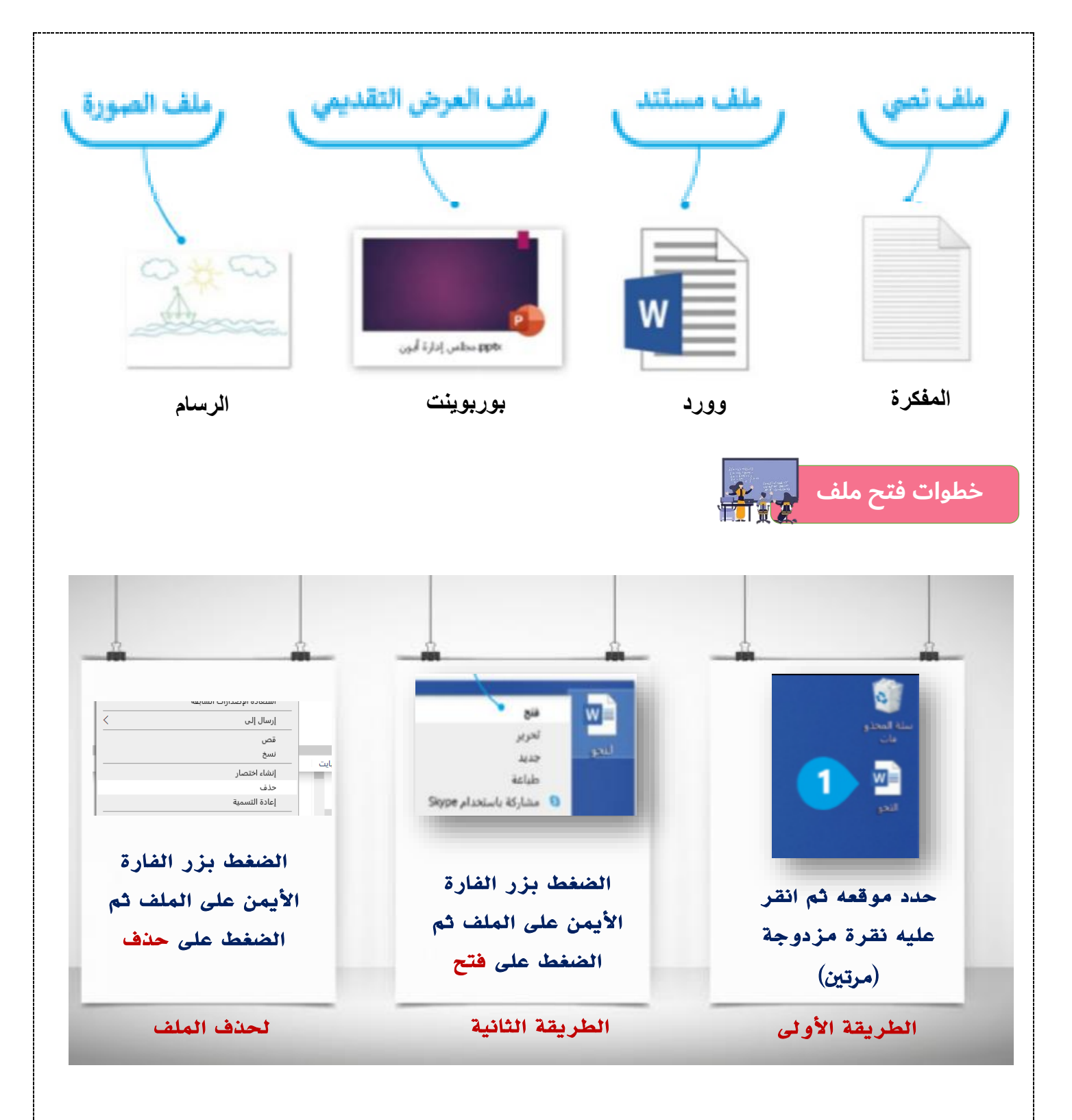

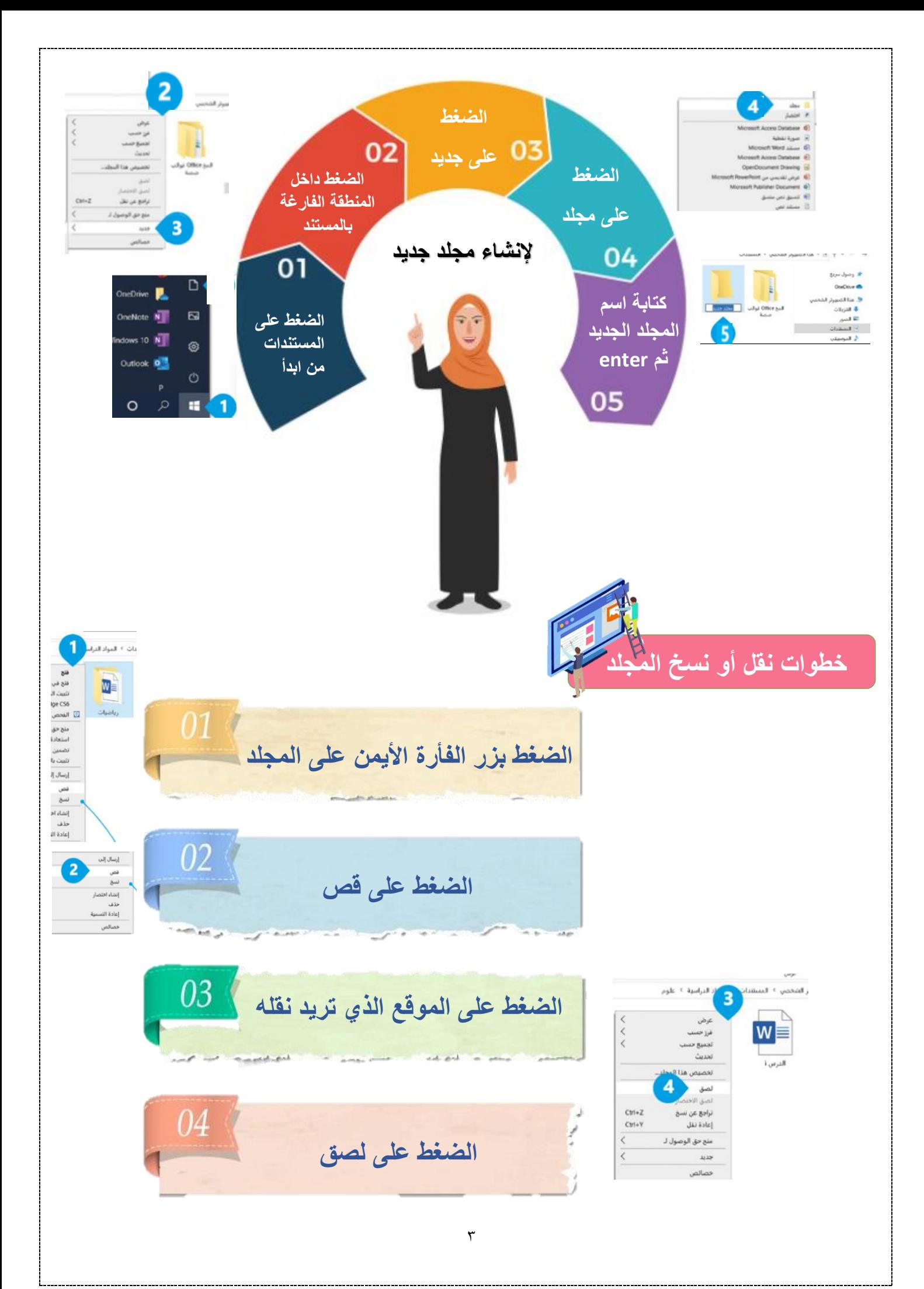

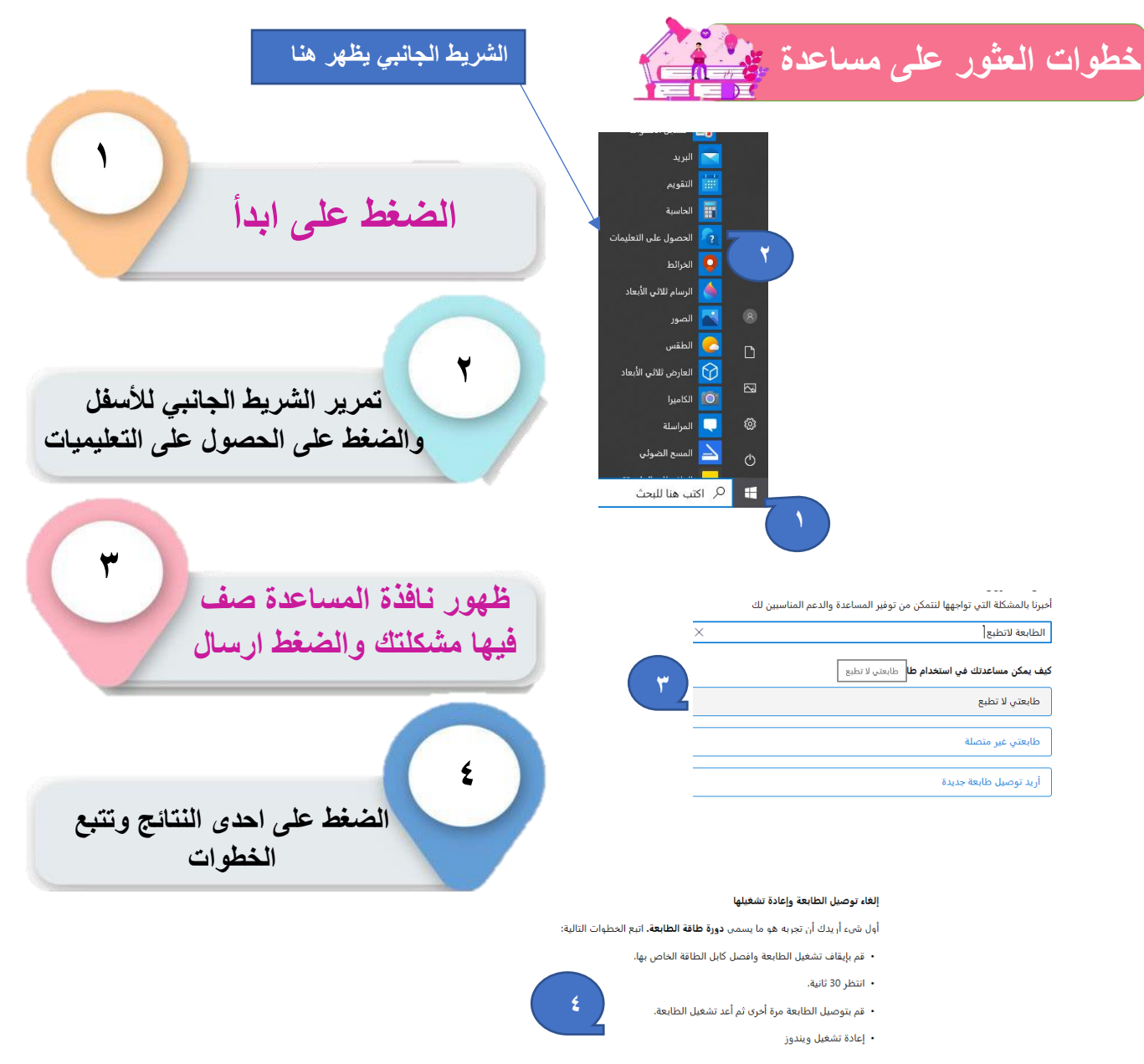

**ملاحظة:** إذا كان لديك طابعة USB، فهناك مشكلة معروفة قد تمنع الطابعة من<br>الطباعة إذا تم إيقاف تشغيلها عند بدء تشغيل Windows. لتجنب هذه المشكلة في<br>المستقبل، تأكد من تشغيل طابعة USB قبل بدء تشغيل Windows.

إذا كنت ترغب في التحدث إلى شخص في أي وقت أثناء الدردشة، ما عليك سوى *كتابة*<br>"*التحدث إلى شخص"* في مربع الدردشة أدناه.

**إعداد المعلمة : أمل حنتوش**

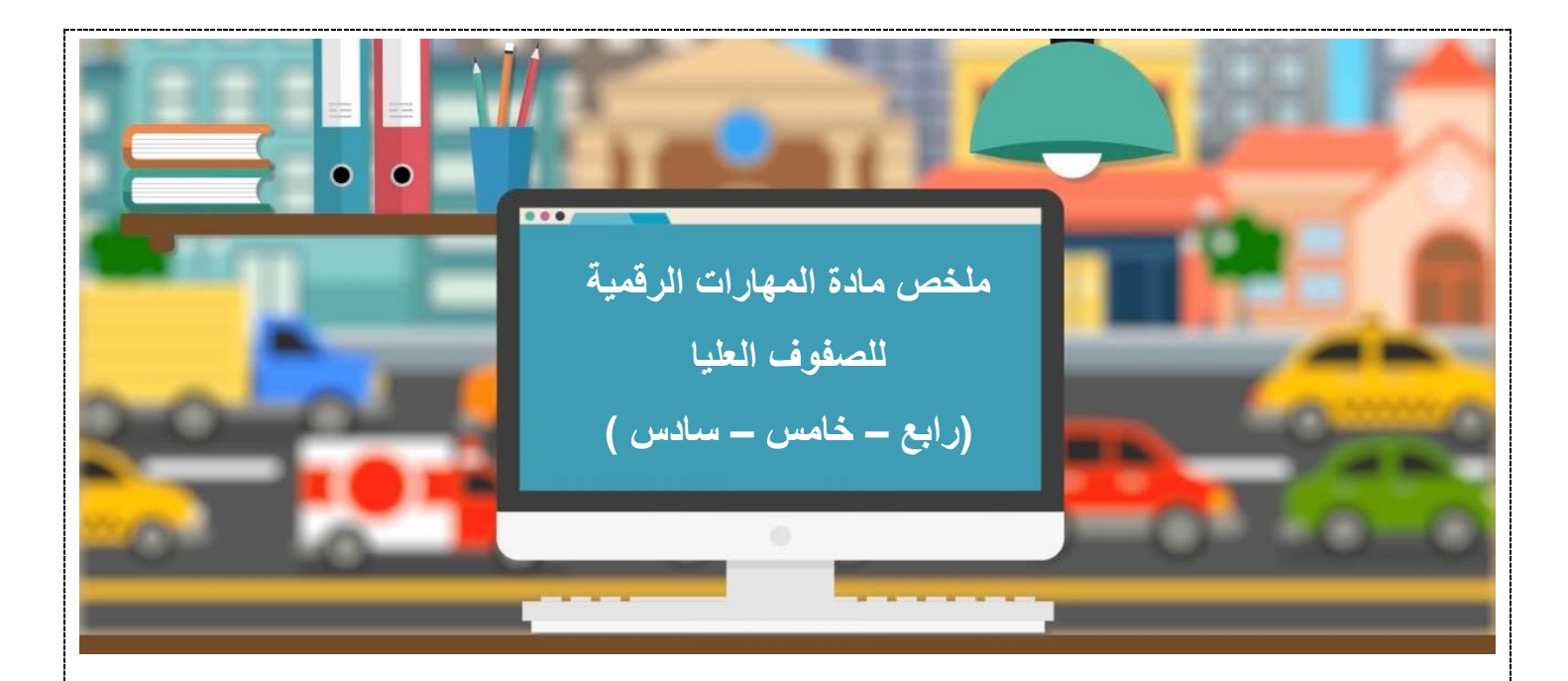

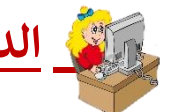

# **الدرس الثالث : الملفات والمجلدات**

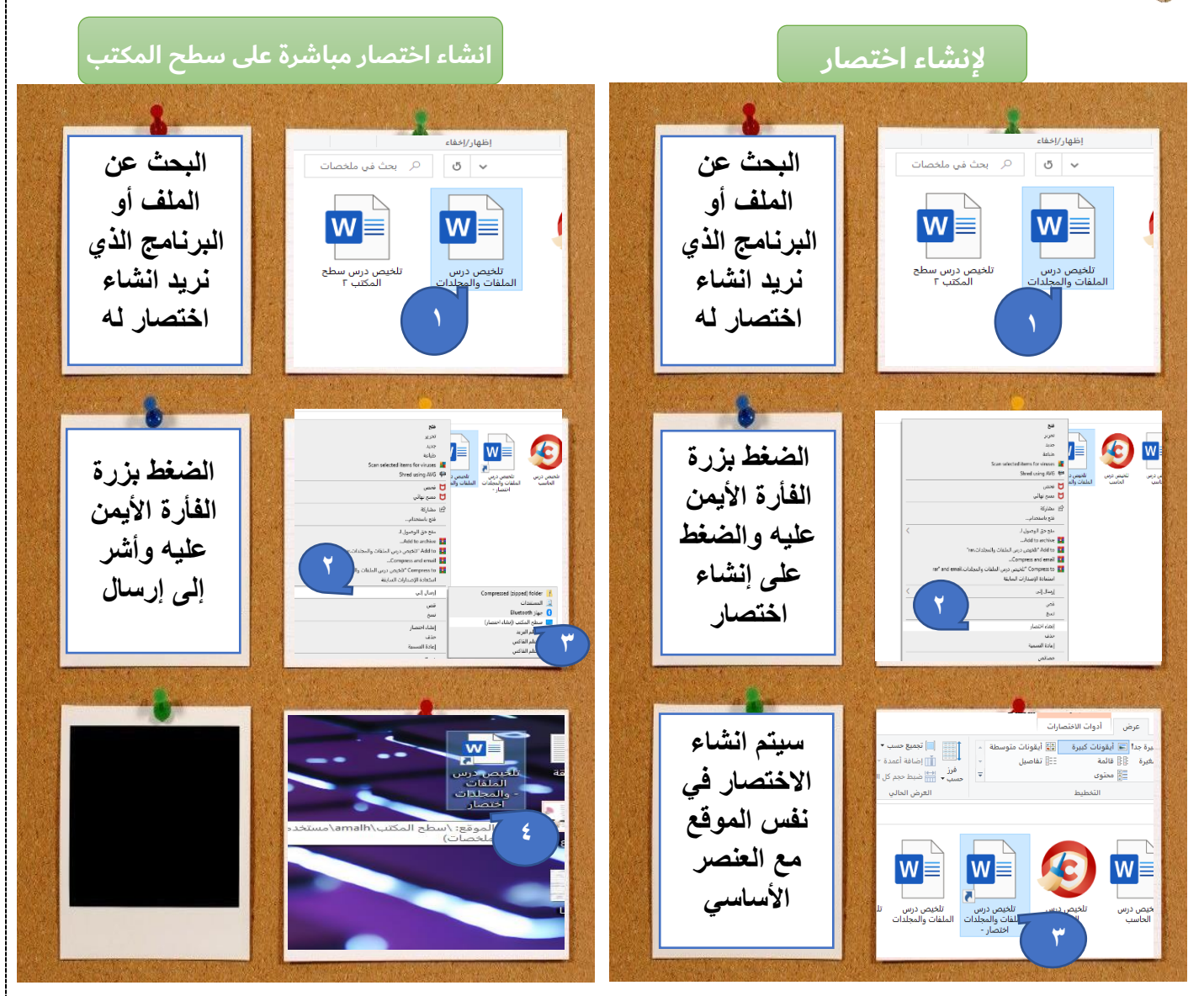

1

#### **الملفات والمجلدات المضغوطة**

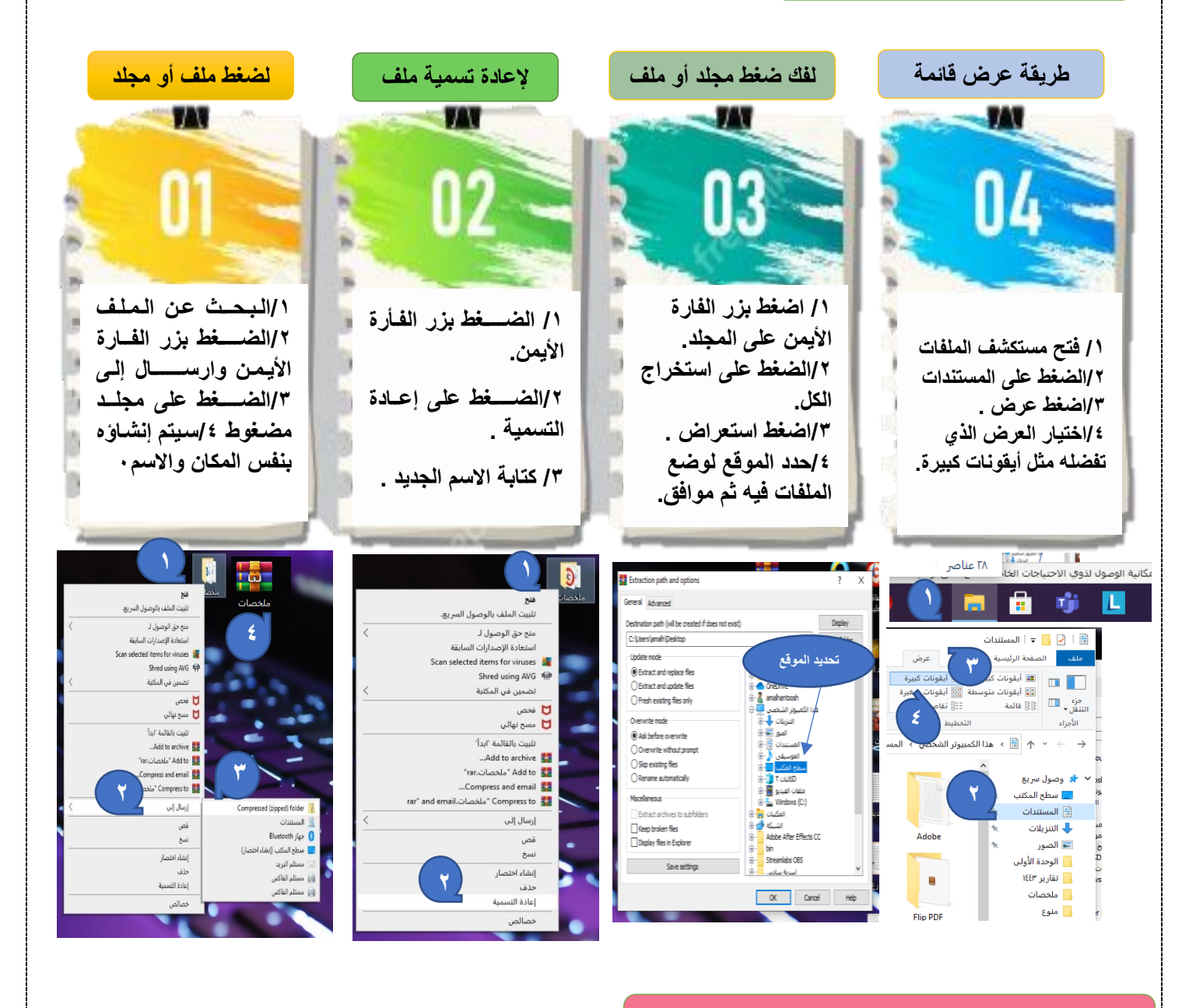

## **لالطالع على المزيد من المعلومات حول الملفات**

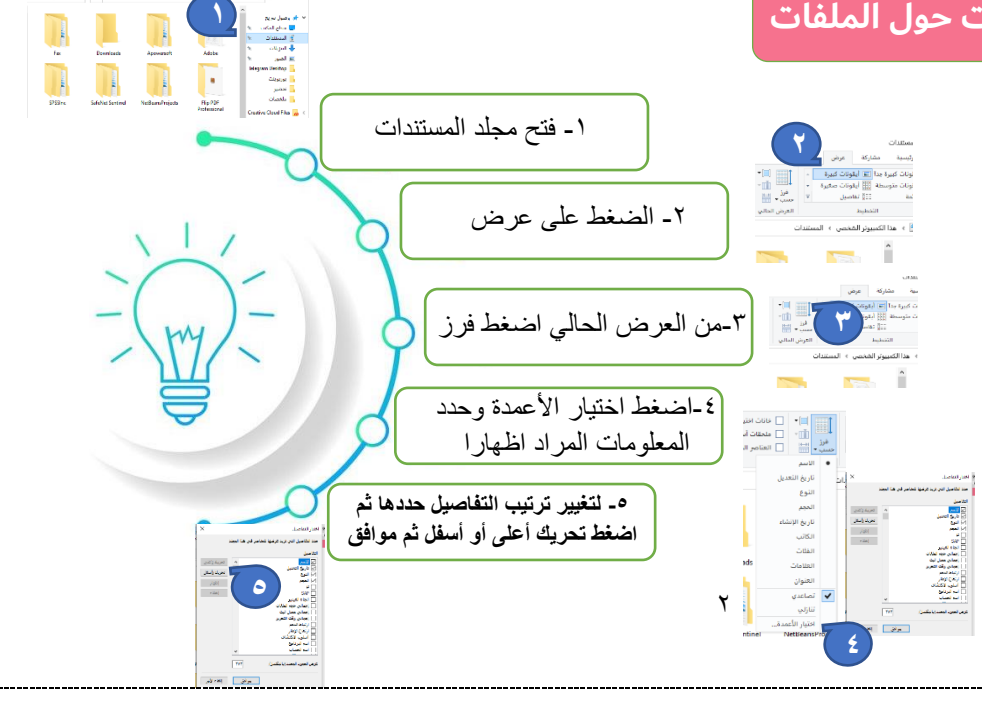

### **سلة المحذوفات**

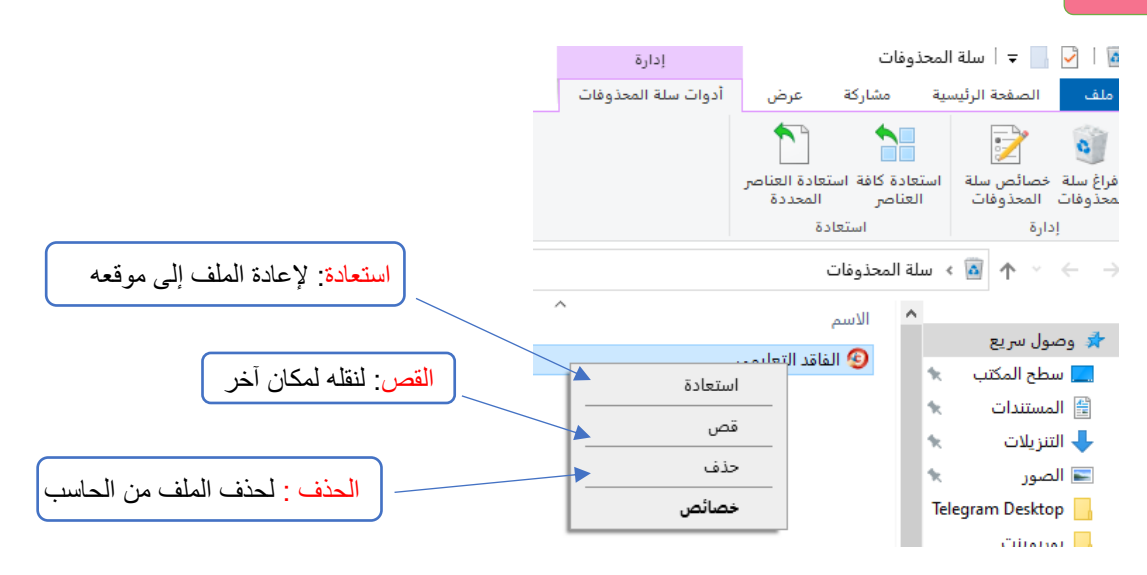

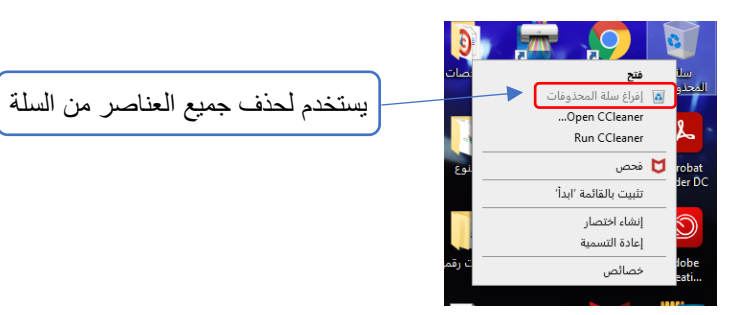

 **إعداد المعلمة / أمل حنتوش**

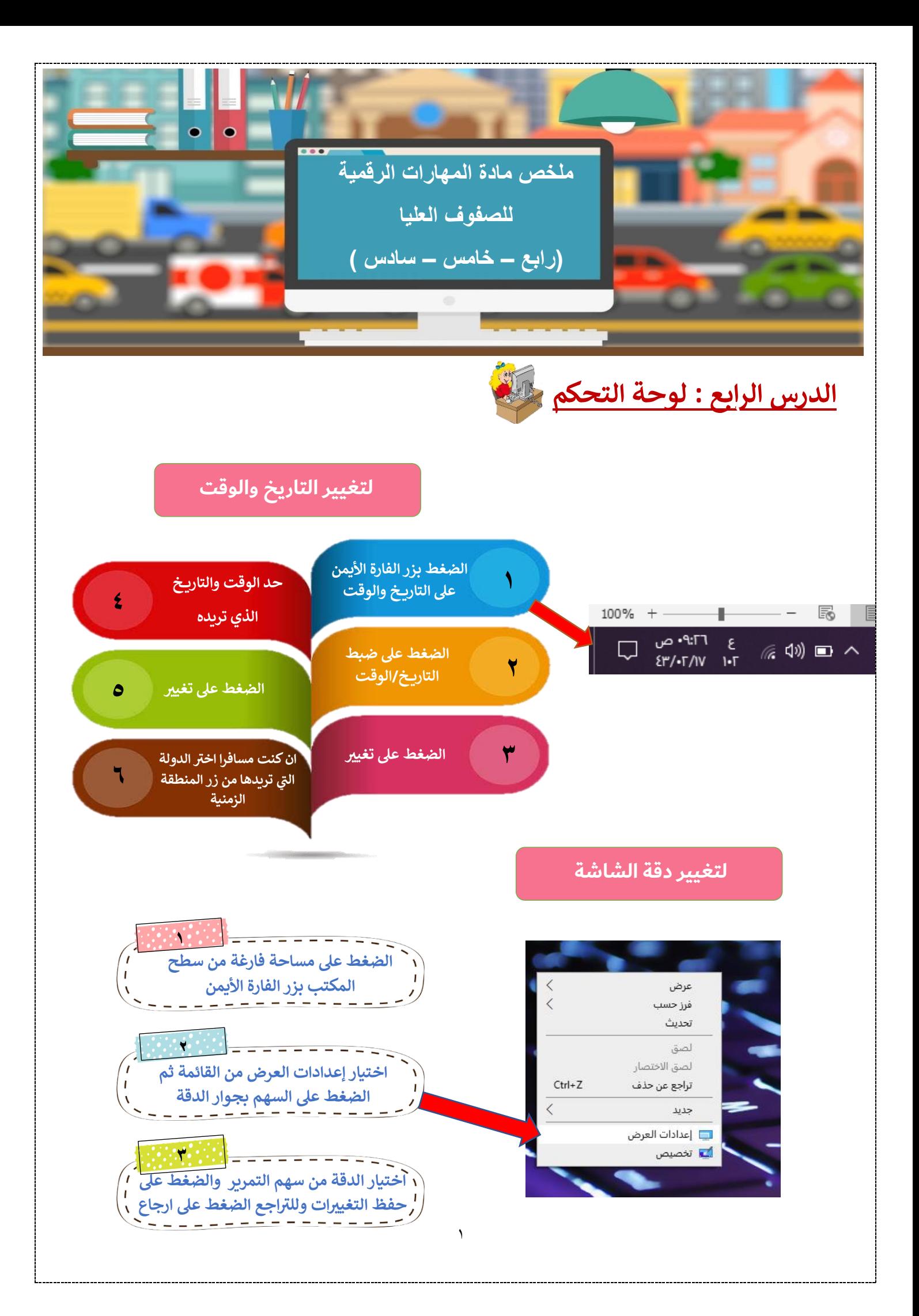

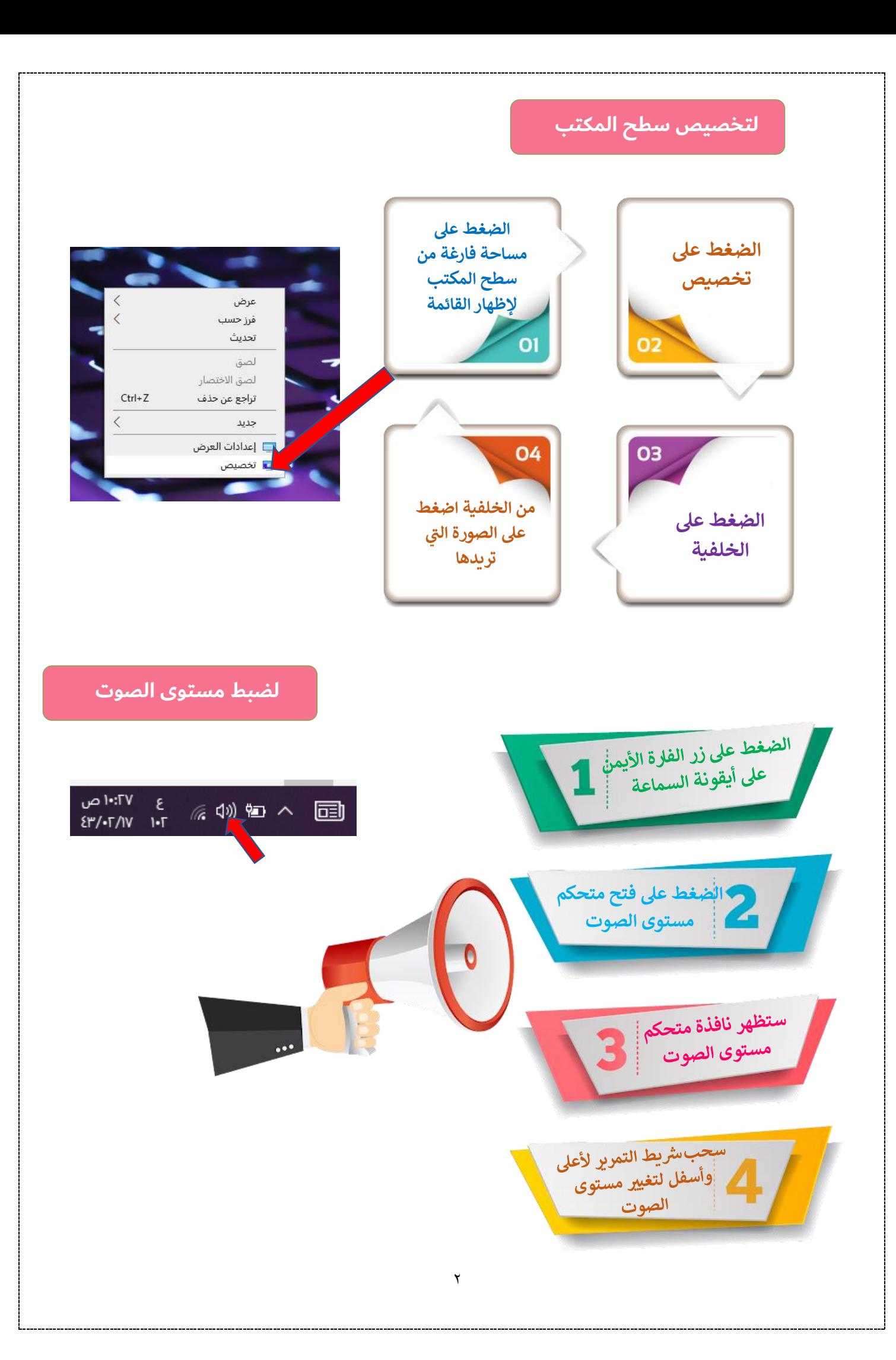

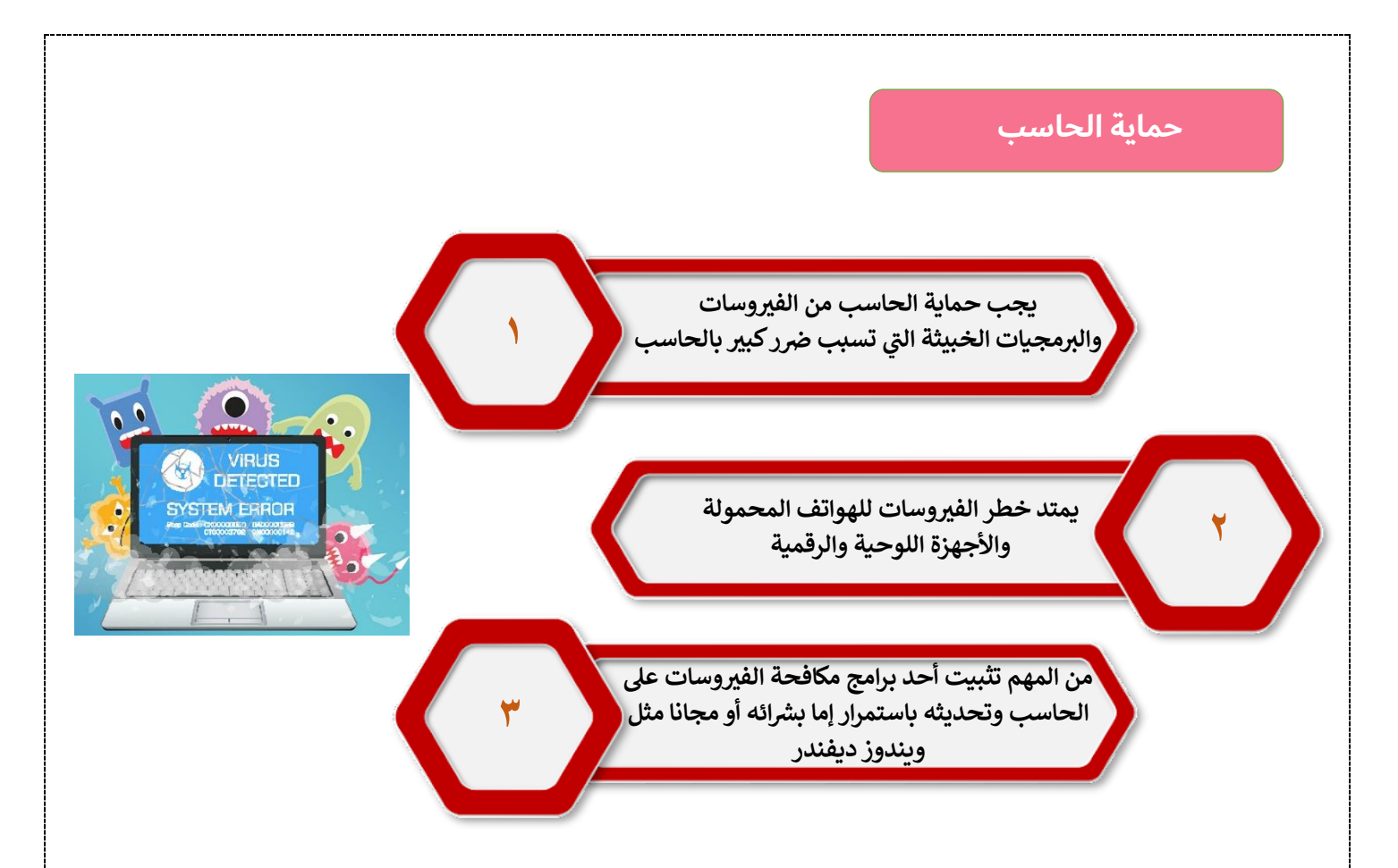

# **اعداد المعلمة / أمل حنتوش**

 $\acute{\text{z}}$